How To Download And Install Photoshop 2021 !FREE!

Installing Adobe Photoshop is pretty easy and straightforward. First, you need to go to the Adobe website, select the version of Photoshop you want to download and then click on the download button. Once you have the file downloaded, open it and follow the on-screen instructions. Once the installation is complete, you need to crack the software. To do this, you need to download a crack file for Adobe Photoshop. Then, you need to extract the crack file and run it. The crack file is usually available online, and you simply need to copy and run it. Once the crack is applied, open Photoshop and use it.

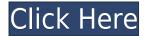

The number of photographs taken with a smartphone increased 68 percent last year, and 2011 was the first time more photo data was exchanged than text, according Epic Images, which tracks the industry. The next year, smartphone photos will trail only text when it comes to data transfers. Adobe says Photoshop is the top image editing product and that most photographs get created with PS more than any other software. Adobe has also offered a review of Photoshop for three years and says the company plans to continue supporting the product for the next five. To many photographers, a good camera is only the beginning of the story. The quality of your images will reflect on your work, to a large extent. And to get better quality, you are going to need the best editing tool to get what you want. The Adobe line of editing software is one of the very few choices, and we talk about it more in our Photoshop review to find out if it is right for you. Begin your review by pressing the Open button. Adobe has revamped the work flow of the application via their new tabbed interface which is strongly based on the Mac-OS operating system. The interface looks cleaner and better organized than before. Adobe has also changed the UI to add in some new features that will make your task easier. One of the most magical things about Photoshop is that we don't need to specify every bit of granular detail when working, as everything is centered in the view. This is also true in the native view for retouching, which you actually can't modify to change the view without doing corrections. Inside Photoshop there are two ways to edit, one of which, Retouching is not what you'd expect. There's also a whole third way of editing that's not often seen in desktop applications, the browser, which is how editors use this software, but we won't get ahead of ourselves. To discover these interesting features, we'll get into the Adobe Photoshop review.

## Download Photoshop CS5With Activation Code X64 2022

## What if I don't know how to edit photos?

There are plenty of instructional videos on how to use Photoshop. You can also search for Photoshop tutorials on YouTube. Just be sure to practice with the Photoshop tutorials before trying to edit your own images. You will also practice using the Pen tool on a canvas. It's an awesome tool and will help you learn how to move your subject using a mouse or touch screen. The first thing you should know is that Photoshop can be accessed through two different programs. There is a once-off program called the Adobe Creative Suite, which includes Photoshop, and this is governed by its own license agreement, Adobe Software Licensing. There is also a subscription service available, Adobe's Photoshop (Creative Cloud), which charges a monthly fee for the use of the software. Photoshop has a knowledge base section on the Adobe site, which showcases many articles that may help you with your basic editing. You may also consider downloading certain trial versions of Photoshop to test out the features and see how they perform, or even consider becoming a Photoshop member for paid Premier membership. Which Is Photoshop CC? Photoshop CC is Adobe's version of Photoshop, and comes with additional software called the Adobe Creative Cloud. For specific details about the version and more, please visit the Adobe website. Which Is the Best Version of Photoshop? There are loads of different Photoshop variants available. If you want a simple photo editor, the cheaper versions of Photoshop, such as Elements or Lightroom, are great. e3d0a04c9c

## Photoshop CS5 Patch With Serial Key Free License Key [Mac/Win] {{ lifetimE patch }} 2023

Photoshop Camera Raw is an editing product for photographers that allows them to improve digital negatives, slides, and prints, and to create and enhance images in ways that traditional software cannot. Camera Raw allows creative professionals and photo enthusiasts to make their images look like they were shot on film. It makes major improvements to images with tools that are extremely easy to use and have fewer clicks than traditional photo editing software. Photoshop helps you work faster by providing a power-packed, feature-rich environment that gives you complete control over your images. Image adjustments, retouching, compositing, and lots more take seconds. And when it's done, it's done in a way your customers will love. When they see your work, they'll get excited about your abilities, and your business will prosper. Adobe Photoshop provides a creative environment that lets you work like a professional artist. You can import work from other software programs and make basic edits to your image. You can add and remove labels, labels, highlights, shadows, and more. And you can use a powerful selection tool to select objects in your image. You can adjust the size, color, and transparency of objects. You can crop away unwanted areas or even add several layers to your image. Adobe Photoshop image editing software allows you to do all the work right in the software environment. While you can import layers from other programs into the Photoshop environment, you don't have to. You can just go to a graphics editor and start making changes. Make adjustments to an image and then export changes to your bitmap file or save an image as a Photoshop file (.psd). If you don't want your image in the graphics editor, you can export the bitmap directly to a JPEG file.

ps photoshop download 2021 download photoshop 2021 mediaf?re adobe photoshop 2021 download for windows 10 64 bit photoshop elements 2021 upgrade download photoshop elements 2021 update download adobe photoshop classroom in a book (2021 release) pdf download camera raw filter photoshop 2021 free download download kalender 2021 photoshop photoshop elements 2021 kaufen download photoshop software free download for windows 10

Photoshop may be considered the most powerful photo editing software, but it's not for the faint of heart. Photoshop requires some investment of learning time and it isn't always friendly to first-time users. But, the benefits of being able to make your own photomontages and design websites and brochures well are well worth the challenge. Adobe's flagship photo-editing and design tool is robust and reliable, and it's the number one choice for photographers, designers, and anyone else in the industry who needs to edit images and work on a project. Adobe Photoshop has a storied history. It started out as the company's entry into the graphic design world, but has evolved over the years to be one of the most powerful photo editing and design tools. Photoshop is still a first pick for designers, and being open source also helps. Photoshop is the de facto standard tool for designing websites and mobile apps, and for designing the graphics and photos that appear on your smartphone. It remains the go-to tool for professional designers and hobbyists alike. Adobe Photoshop Elements is most likely the most popular photo editing software in the world. It had the attention of the creative crowd for a long time. The new Photoshop Elements for macOS is a strong option in the photography industry. MILPITAS, California--(BUSINESS WIRE)-- As a leading global provider of design and creative software, Adobe today celebrated the completion of a 5.5 billion

dollar deal with Lenovo to acquire its majority stake in the company. The acquisition will span a broad portfolio of digital content creation, marketing, business and engineering services, and is set to further extend Adobe's position as the leader in enterprise imaging.

There are plenty of other features in Photoshop. You can resize photos, change the size of text so that it fits the photos perfectly, add antialiasing for smoother edges and adjust the sharpen to make it more or less crisp. And if you don't like a particular effect, you can either undo it or apply a new one. When you open a new document, you will typically be presented with a white background. In fact, Photoshop is the only image editing programme that presents you with a white background to work on. This isn't because you can't do anything with any other tonality; it is simply a matter of choice. You can actually change the background by going to the Background menu and selecting any of the Settings categories such as Background image, Background colour, Comparison, Shapes, or the Colour panel. Alternatively, you can create a new document by going to the File menu and then the New Document. On your screen, all that ready-made space you've always been seeing is just that, ready-made space. You have to create it yourself, build, and shape it in any way you like it. You can do this with the shape tool. Alternatively, you can use the Drawing tools (pen, pencil, and so on) to create and draw shapes. Once you have generated your shape, you can either choose one of the templates on the Place menu or you can just click on the desired area in the layer plane you wish to use, and voilà, a new rounded object is generated. Another area in Photoshop where you can find some handy tools is the Canvas or work area. You can select a portion of the canvas by using the tools from the Rectangle or Ellipse tool, and then you can use a Selection tool to make your selections precise.

https://zeno.fm/radio/getdata-recover-my-files-v4-9-4-1343-crackedmaze-serial-key

https://zeno.fm/radio/o2ack-16-razor

https://zeno.fm/radio/thermodynamics-of-materials-david-v-ragone-pdf-35

https://zeno.fm/radio/adobe-lightroom-5-3-64-bit-crack

https://zeno.fm/radio/download-no-cd-crack-the-sims-2

https://zeno.fm/radio/download-mathematica-5-2-full-crack

https://zeno.fm/radio/siematic-s7-200-pc-simu

https://zeno.fm/radio/descargar-nod32-para-windows-7-64-bits-con-crack

https://zeno.fm/radio/telecharger-windows-7-titan-64-bits-gratuit-torrent

Adobe Photoshop has an infamous tag line that will scare most, "Adobe Photoshop is a powerful tool for people who can spend loads of time on infographics, image optimization, and other graphics making jobs." The powerful editing software, functional in every way for professionals, enables commercial use of large images for retouching, web design, and film and video post-production.. Adobe Photoshop is a powerful tool for those that can spend loads of time on infographics, image optimization, and other graphics making jobs. To start, Photoshop is a vector, or shape-based editing tool. A vector image can be scaled, resized, and transformed without loss of quality, which is one of it's greatest features. If Photoshop is the king of the graphic design world, Illustrator is the king of vector art. It is built for editing all kinds of vector-based art and offers a rich assortment of tools for all kinds of content, from logos and diagrams to fine art. Photoshop is a software powerhouse that does the job of all others in the graphic design world. It offers a cornucopia of tools and an array of features to create an amazing print and web design. There are four main "layers" to work with on a Photoshop project. The layers allow you to view the background while you edit your content, or vice versa. It also allows you to add unique layers, such as a pattern layer for a graphic, for creative

manipulation. With its comprehensive strength and flexible features, no wonder that Adobe Photoshop is the best application for not only design but also photo editing. It's a program that can handle nearly everything that you throw at it. With a lot of features and a comprehensive range of tools, it can be used for everything from print design and web development to photos and videos. It's a top choice among graphic designers and coders.

We've pushed the boundaries of what's possible on the web with very promising features like Object Selection and Content-Aware Fill. These features in Photoshop on the web, along with a number of other web features, enable you to make the most of your Photoshop experience on the web. This chapter covers the most important new features in Photoshop on the web, and what they mean for you, including: This new feature is a major game-changer when it comes to editing images. Offline, you can select any object in an image, and find its exact position. Now, you can navigate through your files – even hundreds, or even thousands – and find any object, almost anywhere. Elements also supports many of the same features as Photoshop. The Elements CS3 and CS5 versions of the software include the following features:

- Import, edit, and export to all major file formats including RAW, JPEG and TIFF.
- Adjust color modes, brightness, contrast and dynamic range.
- Create graphics for logos, printing, resizing, designing charts and graphs
- Adjust perspective, crop images, straighten or flip them horizontally or vertically, and rotate, skew or flip them.
- Correct red-eye and other common image problems.
- Apply blur, sharpen, filters, and other effects.
- Magnify, zoom and stretch images.
- Select, copy and paste.
- Adjust curves and levels.
- Use the Healing Brush for making selections and enhancing
- images.
- Create special effects using the Puppet Warp tool.
- Adjusting for resolution on the fly.
- Use two-sided printing.
- Create photo books and slide show DVDs.